## **60W 24/48/60V DC**

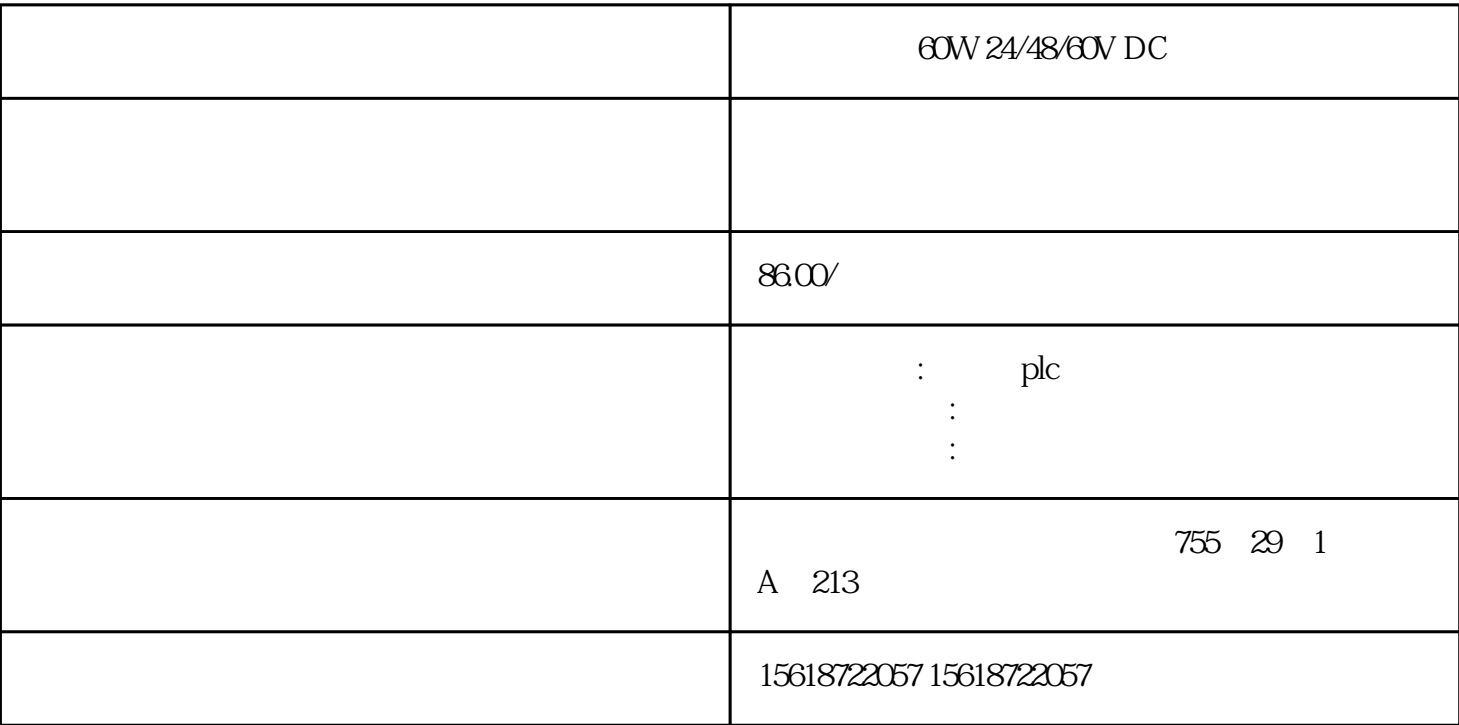

**PLC**,

 $1$  " ?

? ?

?是否在打雷、停电或对电源有时发生的? ?多次出现?(发生的,几次/小时,几次/日,几次/月)

- $2<sup>u</sup>$   $<sup>v</sup>$ </sup>
- ? CNC
- ? JOG/  $MEM$   $MDI/$  RMT
- ?程序运行时的情况…
- $1$
- $2$  /
- $3$
- $4$
- 5 M/S/T
- $6$
- ?在此进行同样的操作是否发生同样的故障?(确认故障的在现性)
- ?是否在输/输出数据时发生的故障? ?当发生与进给轴伺服有关的故障时:
- $1$
- $2$
- ?
- $\overline{\mathbf{3}}$
- ? ?
- ?
- $1$
- $2$

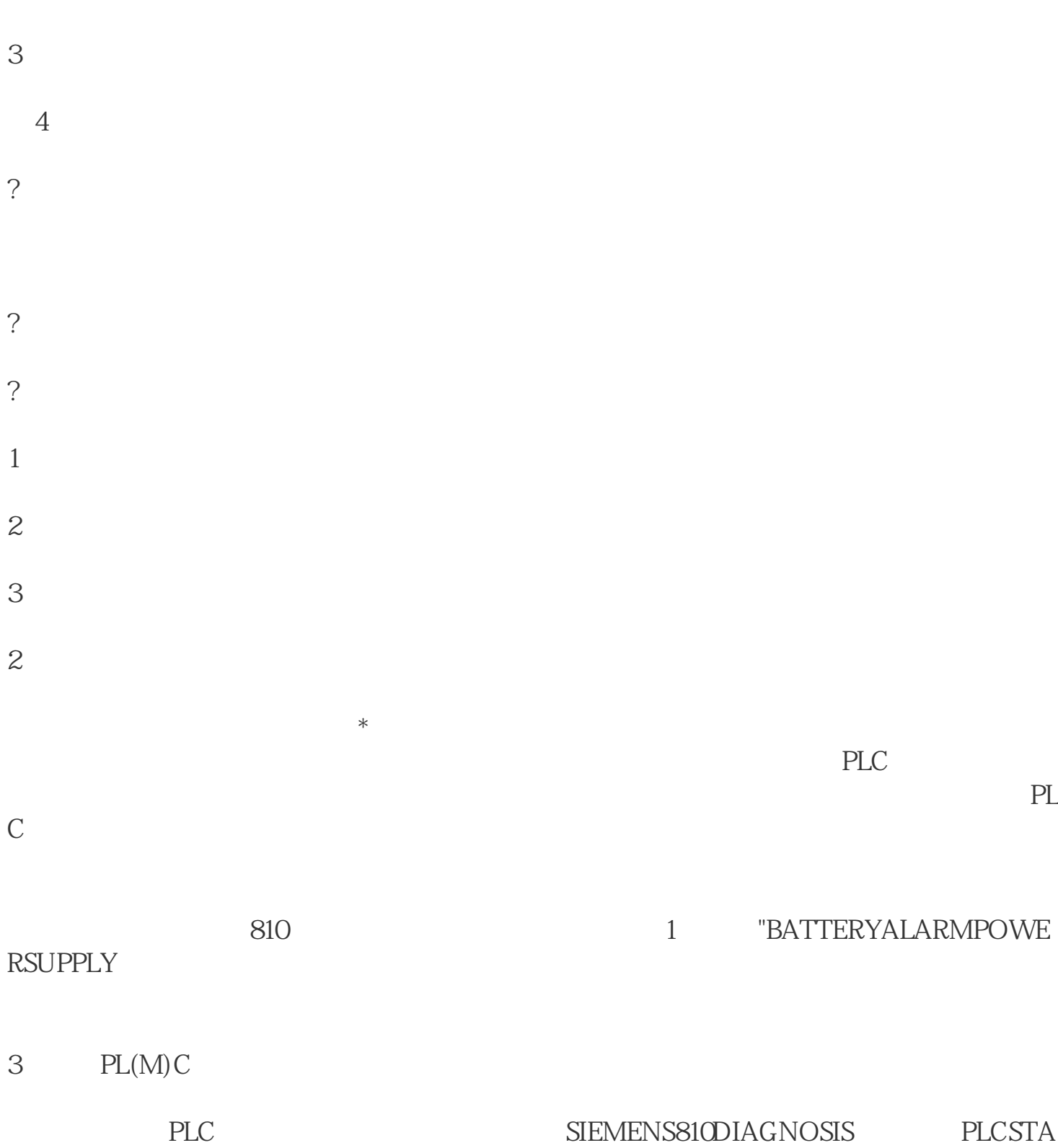

TUS FANUCODGNOSPARAM PMC MITSUBISHI MELD ASL3DI-AGN PLC-I/F OKUMA CHECKDATA 以直接在线观察PLC的输人和输出的瞬时状态,这些状态的在线检测对诊断数控机床的很

 $PLC$ 

数控机床出现的大部分故障都是通过PLC装置检查出来的。PLC检测故障的机理就是通过  $PLC$ 

 $PLC$ 

些没有的故障,可以通过分析PLC的梯形图对故障进行诊断,利用NC的梯形图显示功能

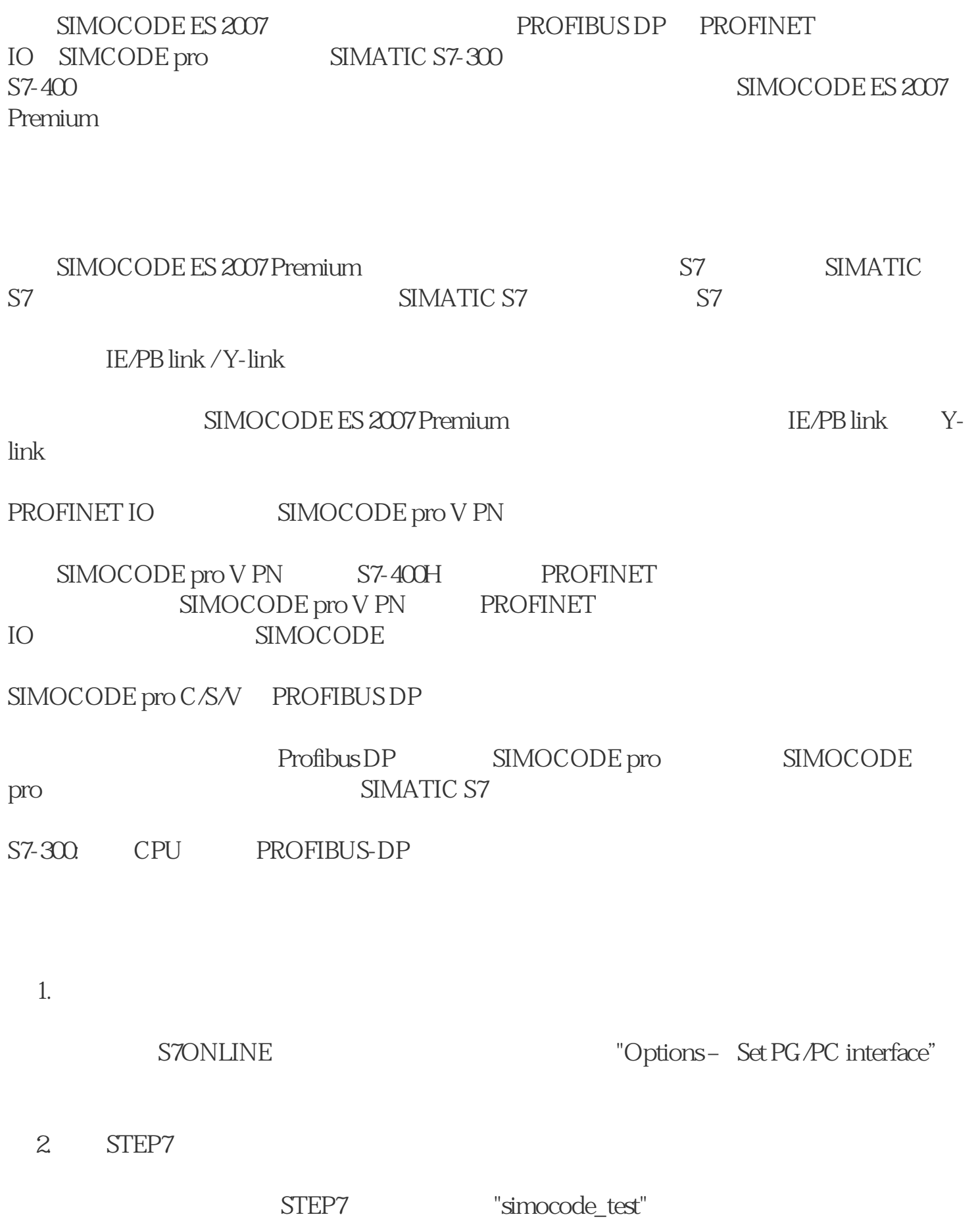

S7-1500

SIMOCODE pro V PN IO

SIMOCODE ES 2007

SIMOCODE ES 2007 Premium SP6

 $STEP7V5.1+SP4$ 

STEP7

SIMATIC S7

STEP7 NetPro PC

PC / PROFIBUS CP

S7-400: PROFINET (CP)

SIMOCODE pro DP

 $STEP7 V5.1+SP4$   $S7-300 S7-400$ 

Y-link SIMOCODE pro S7-400 H

SIMOCODE pro IM153 Y-link S7-400 H

SIMOCODE pro V PN PROFINET

PROFINET SIMOCODE pro<br>
SIMOCODE pro

S7